# **Autodesk AutoCAD (Vida util) Codigo de activacion Descarga gratis [marzo-2022]**

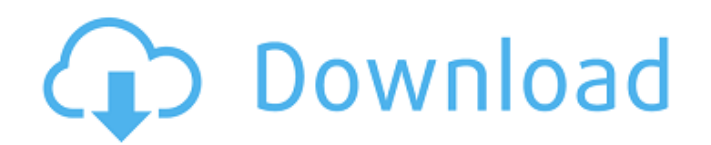

### **AutoCAD Crack + Gratis [Win/Mac] [Mas reciente] 2022**

En enero de 1985, AutoCAD se transfirió por primera vez a una microcomputadora con el sistema operativo CP/M, que se utilizó en numerosos modelos de PC, como Commodore e IBM PC. En el momento en que AutoCAD para CP/M estuvo disponible, las únicas microcomputadoras que tenían capacidades gráficas eran la familia de modelos IBM PS/2. Debido a esto, la primera versión de AutoCAD para CP/M podía producir dibujos en 2D y 3D que aparecían exactamente igual en la pantalla que en una máquina trazadora. Desde entonces, AutoCAD se ha portado a numerosos sistemas operativos, incluidos Windows, Unix, BeOS, iOS, Android, Android for Work y Windows for Workgroups. Debido a la popularidad de las aplicaciones móviles, AutoCAD también se ha adaptado a dispositivos móviles, en particular, el iPhone, el iPad y la plataforma Android. Además, AutoCAD para Windows está disponible en una variedad de plataformas móviles y de escritorio, así como un producto basado en un navegador web llamado AutoCAD Web (anteriormente B-Link). En aras de la apertura y el intercambio de información, AutoCAD para todas las plataformas y software está disponible de forma gratuita. Cuenta con el apoyo de una comunidad activa de desarrolladores y usuarios. Historia AutoCAD tiene una historia inusualmente larga, que se remonta a 1981. AutoCAD 1.0 fue lanzado por primera vez el 17 de diciembre de 1981 por el desarrollador Daryl D. Browne, quien luego se convertiría en el vicepresidente de marketing de la compañía y se le atribuye el nombre del programa. Se lanzó por primera vez para sistemas de microcomputadoras que ejecutan CP/M y se distribuyó inicialmente en un CD-ROM. En enero de 1985, AutoCAD for CP/M se convirtió en el primer sistema CAD de escritorio disponible para microcomputadoras. La primera versión, AutoCAD 1.0, era un programa CP/M gratuito y completamente funcional que podía ejecutarse en cualquier computadora que tuviera una unidad de disco CP/M. Cuando AutoCAD estuvo disponible para microcomputadoras, las únicas microcomputadoras que tenían capacidades gráficas eran la familia de modelos IBM PS/2.Debido a esto, la primera versión de AutoCAD para CP/M podía producir dibujos en 2D y 3D que aparecían exactamente igual en la

pantalla que en una máquina trazadora. A principios de la década de 1980, una empresa de ingeniería independiente llamada Ecole Specialisée des Constructeurs Electroniques (ESC) produjo un sistema CAD eléctrico llamado EECAD.

## **AutoCAD Crack+ Clave de licencia gratuita**

Lista de publicaciones Una lista de todas las publicaciones relacionadas con AutoCAD: AutoCAD Tips & Tricks una revista mensual gratuita dedicada a proporcionar útiles consejos y trucos de AutoCAD. enlaces externos Recursos de AutoCAD en el sitio de Autodesk programa autocad Edición para estudiantes de AutoCAD AutoCAD LT Edición de diseño de AutoCAD AutoCAD para Apple Arquitectura autocad AutoCAD eléctrico AutoCAD eléctrico 2008 AutoCAD Ambiental Infraestructura de AutoCAD Paisaje de AutoCAD AutoCAD multiusuario AutoCAD Civil 3D autocad mecánico AutoCAD Mecánico 2008 MEP de AutoCAD Planta de autocad Diseño de productos de AutoCAD AutoCAD Web autocad 3d AutoCAD 360 AutoCAD para Microsoft AutoCAD para Windows AutoCAD para Web AutoCAD para Windows 2D AutoCAD para Windows 3D AutoCAD 3D 360 AutoCAD Estructural Construcción mecánica de AutoCAD Edificio AutoCAD MEP AutoCAD 3D Civil 3D Autocad arquitectónico AutoCAD Arquitectura 3D AutoCAD Ingeniería eléctrica AutoCAD eléctrico AutoCAD eléctrico 2008 Edificio eléctrico de AutoCAD autocad civil AutoCAD Civil 3D 2008 AutoCAD Civil 3D AutoCAD Civil 3D 2008 Soluciones de la comunidad de AutoCAD Diseño de autocad 2012 Diseño de AutoCAD - Civil Diseño de AutoCAD - Mecánica Diseño de AutoCAD - Diseño del sitio AutoCAD eléctrico AutoCAD Ambiental Paisaje de AutoCAD AutoCAD Paisaje 3D Paisaje de AutoCAD 2008 Diseño del paisaje de AutoCAD Diseño del paisaje de AutoCAD 2008 Paisaje de AutoCAD para PIXHAWK Planta de autocad AutoCAD Planta 3D AutoCAD Planta Arquitectónica Negocio de la planta de AutoCAD Diseño del sitio de la planta de AutoCAD MEP de AutoCAD Edificio AutoCAD MEP Diseño de edificios de AutoCAD MEP Diseño del sitio de construcción de AutoCAD MEP Diseño de edificios de AutoCAD MEP 2008 AutoCAD Estructural Diseño estructural de AutoCAD Diseño estructural

de AutoCAD 2008 Diseño estructural de AutoCAD autocad mecánico AutoCAD Mecánico 2D AutoCAD Mecánico 3D 112fdf883e

## **AutoCAD 2022**

Abra Autocad y haga clic en Nuevo > 2D. Elija la plantilla 3D de la ventana. (Consulte el tutorial) Ahora haga clic en Nuevo > Tablero y personalice la plantilla según sus necesidades. Para generar la clave de Autocad, siga los pasos a continuación: Paso 1 : Abra el bloc de notas y copie la contraseña de Autocad del bloc de notas. Paso 2 : abra el panel de control> ejecutar> regedit. Paso 3 : Abra

HKEY\_LOCAL\_MACHINE\SOFTWARE\Autodesk\AutoCAD\16.0\Autocad Paso 4 : Pegue su contraseña en el campo de texto. Paso 5: cierra el regedit y sal. Imagen: Rachel Alejandro/LightRocket/Getty Images En una audiencia reciente del Congreso sobre el cambio climático, el representante republicano Jim Bridenstine contradijo a su propio partido y estuvo de acuerdo con la mayoría de los científicos sobre el calentamiento global, señalando que las posiciones conservadoras del Partido Republicano han "contradicho lo que la mayoría de los científicos nos han estado diciendo por muchos años ahora". "Deberíamos hacer cambios de política basados en la ciencia", dijo, y recomendó que el Partido Republicano "deje de negar la ciencia". Muchos candidatos republicanos para las elecciones intermedias de 2018 ya han negado el cambio climático, que según muchos investigadores es la amenaza global más importante para nuestro planeta. Pero con la mayoría del electorado del país ya en desacuerdo con el consenso científico, el Partido Republicano corre el riesgo de erosionar su credibilidad con un gran segmento de la población. Considere el mayor temor de los republicanos: el futuro de los Estados Unidos, que les preocupa se está quedando atrás económicamente frente a una China en crecimiento. Y una de las economías globales de más rápido crecimiento es la megaciudad china de Shenzhen. El rápido crecimiento de la ciudad, combinado con la falta de regulaciones ambientales estrictas, la ha llevado a ser una de las ciudades más contaminadas del mundo. "Es difícil exagerar cuán dañina será la contaminación del aire de Shenzhen para la competitividad de Estados Unidos", dice el economista y autor Allan Meltzer. Estados Unidos es uno de los siete países que no han firmado el Acuerdo Climático de París de las Naciones Unidas. Pero incluso si Estados Unidos se volviera ecológico, el resto del

mundo haría lo mismo.

# **?Que hay de nuevo en?**

Cree y edite un conjunto de estilos con la herramienta Administrador de edición de estilos. Confíe en una interfaz familiar para obtener resultados rápidos para las estandarizaciones personales o de la empresa. (vídeo: 1:30 min.) Administre rápidamente todas las configuraciones de estilo de dibujo desde el Administrador de estilos incorporado. Use ajustes preestablecidos de estilo o personalícelos a su gusto. (vídeo: 1:30 min.) Cree rápidamente bloques o agrupaciones a partir de sus dibujos utilizando la paleta de bloques. Incorpore sus esquemas organizativos, así como datos de dibujo para sus grupos de bloques en la ventana de dibujo. (vídeo: 1:20 min.) Elimine rápidamente bloques o grupos no deseados usando la paleta de bloques. Aprovecha al máximo tu esquema organizativo eliminando los bloques que ya no necesitas. (vídeo: 1:05 min.) Nota: Actualizaciones mayores y menores que son importantes para el futuro de AutoCAD. Borrado de dibujo: La herramienta Borrar dibujo le permite dibujar encima de un dibujo anterior en segundos. Un nuevo comando Eliminar dibujo anterior ahora forma parte de la paleta de comandos. Vistas múltiples: Guarde múltiples vistas en sus dibujos con solo unos pocos clics. Las ventanas gráficas son útiles para administrar varios proyectos y las vistas múltiples le permiten revisar varios dibujos a la vez. El panel Todas las vistas se agrega a la parte superior derecha de la ventana de dibujo, lo que brinda una descripción general instantánea de cualquier ventana gráfica actual. La ventana de dibujo: Varias vistas de dibujo ahora se agrupan bajo un solo encabezado de ventana. Múltiples paneles de dibujo: Obtenga una visión general de todos los dibujos abiertos a la vez con varios paneles de dibujo. Herramienta de anotación: Una nueva herramienta de anotación le permite marcar cualquier posición y almacenarla en un cuadro de texto para su posterior reutilización. Vistas mejoradas: Las ventanas gráficas ahora se encuentran en una lista separada de ventanas gráficas en la ventana de dibujo. Cajas de medidas mejoradas: Los cuadros de medición ahora mantienen su posición y tamaño cuando se usan las herramientas de medición. Caja de objetos: Use la caja de objetos para colocar y medir objetos fácilmente.

Interacción de datos mejorada: La información sobre herramientas proporciona un fácil acceso a la información de dibujo y/o anotación en la ventana de dibujo. Edición mejorada de AutoCAD: Las herramientas de edición como Extensión, Líneas y Polígonos ahora reconocen las herramientas de edición únicas que usa con más frecuencia. Gráficos mejorados: Una nueva línea-

### **Requisitos del sistema For AutoCAD:**

PC con Windows: - Sistema operativo de 64 bits - Procesador: Intel Core i5 de 2,4 GHz o equivalente de AMD; Memoria: 6 GB de RAM; Gráficos: Nvidia Geforce GTX 680 - 16 GB de espacio libre en disco duro - Unidad de DVD-ROM/CD-ROM - Conexión a Internet Mac: - Sistema operativo de 64 bits - Procesador: Intel Core i5 de 2,4 GHz o equivalente de AMD; Memoria: 6 GB de RAM; Gráficos: Nvidia Geforce GTX 680 - 16 GB de espacio libre en disco duro - DVD

<http://myquicksnapshot.com/?p=12558>

```
https://greenearthcannaceuticals.com/autocad-20-1-con-clave-de-licencia-descarga-gratis-for-pc-2022/
```
- <https://loubourke814fv98.wixsite.com/ratechracent/post/autodesk-autocad-2022-24-1-version-completa-de-keygen-2022-ultimo> <https://oknit.ru/wp-content/uploads/2022/06/chargilb.pdf>
- <http://www.ndvadvisers.com/autocad-crack-clave-de-activacion-3264bit/>
- <https://secret-reef-69840.herokuapp.com/garantu.pdf>
- <https://protected-forest-95811.herokuapp.com/AutoCAD.pdf>
- <http://shalamonduke.com/?p=28363>
- <https://geniairion053sga.wixsite.com/diomilggeabmo/post/autocad-gratis-mas-reciente>
- <http://saturdaysstyle.com/?p=3469>
- [https://community.soulmateng.net/upload/files/2022/06/V8I348lL56xc38w29fyq\\_21\\_9fc94870fcf59c6f1a3d8210a2825649\\_fil](https://community.soulmateng.net/upload/files/2022/06/V8I348lL56xc38w29fyq_21_9fc94870fcf59c6f1a3d8210a2825649_file.pdf) [e.pdf](https://community.soulmateng.net/upload/files/2022/06/V8I348lL56xc38w29fyq_21_9fc94870fcf59c6f1a3d8210a2825649_file.pdf)
- <https://www.turksjournal.com/autodesk-autocad-crack-torrente-mac-win/>
- <https://alternantreprise.com/online/autocad-crack-clave-de-licencia-llena-abril-2022/>
- <http://buyzionpark.com/?p=18179>
- <https://www.chiesacristiana.eu/2022/06/21/autocad-2023-24-2-clave-de-licencia-llena-descargar-abril-2022/>
- <http://www.abbotsfordtoday.ca/wp-content/uploads/2022/06/walgian.pdf>
- <https://4uall.net/wp-content/uploads/2022/06/AutoCAD-75.pdf>
- <https://www.cnaclassnorthernva.com/wp-content/uploads/2022/06/AutoCAD-54.pdf>
- <https://market.harmonionline.net/advert/autocad-crack-activacion/>
- <https://www.chemfreecarpetcleaning.com/autodesk-autocad-24-1-crack-con-codigo-de-registro-descarga-gratis/>